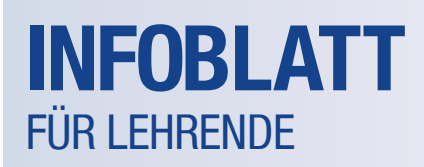

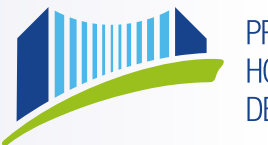

**PRIVATE PÄDAGOGISCHE HOCHSCHULE DER DIÖZESE LINZ** 

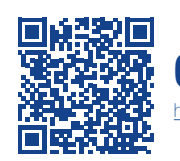

## Organigramm der PHDL [https://www.phdl.at/docs/info/PHDL\\_Organigramm.pdf](https://www.phdl.at/docs/info/PHDL_Organigramm.pdf)

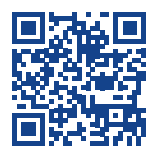

## A-Z Informationen [https://www.phdl.at/docs/info/A-Z\\_Info.pdf](https://www.phdl.at/docs/info/A-Z_Info.pdf)

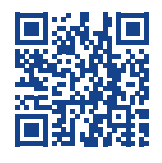

**Parkplatz** //www.phdl.at/docs/parkplatz.pdf

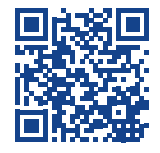

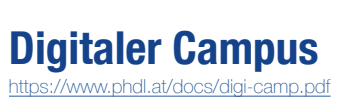

Leitbild der PHDL [https://www.phdl.at/docs/info/PHDL\\_Leitbild.pdf](https://www.phdl.at/docs/info/PHDL_Leitbild.pdf)

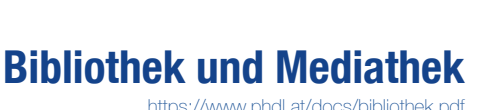

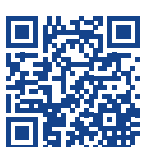

E-Mail Signatur

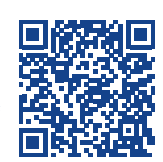

https://www.phdl.at/docs/info/F-Mail\_Sign

Anleitung Kopierer [https://www.phdl.at/docs/info/Anleitung\\_Kopierer.pdf](https://www.phdl.at/docs/info/Anleitung_Kopierer.pdf)

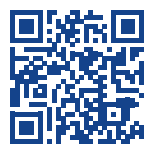

Plagiat Software <https://www.phdl.at/docs/info/SIM-Check.pdf> Handreichung, Publikationen, Forschungsprojekte [https://www.phdl.at/docs/info/IFE\\_Info.pdf](https://www.phdl.at/docs/info/IFE_Info.pdf)

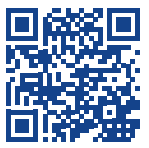

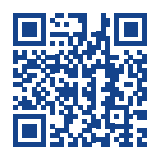

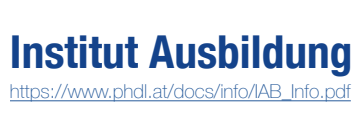

Institut Fort- und Weiterbildung [https://www.phdl.at/docs/info/IFWB\\_Info.pdf](https://www.phdl.at/docs/info/IFWB_Info.pdf)

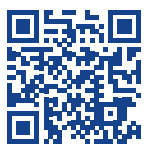

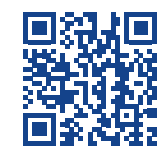

## Zentrum für Weiterbildung [https://www.phdl.at/docs/info/ZWB\\_Info.pdf](https://www.phdl.at/docs/info/ZWB_Info.pdf)

Weitere Informationen für Lehrende

<https://www.phdl.at/lehrende/>

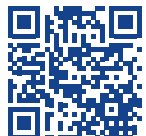

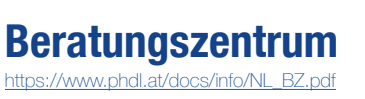

Reinigung und Haustechnik [https://www.phdl.at/](https://www.phdl.at/lehrende/)docs/info/reinigung\_haustechnik.pdf

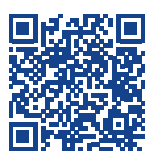

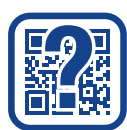

Scannen sie die QR-Codes mit Ihrem Smartphone oder Tablet. Starten Sie eine passende App und richten Sie die Kamera auf den QR-Code. Sobald der Code erkannt wurde, zeigt Ihnen die App an, welche Informationen sich dahinter verstecken. In unserem Fall wird auf die Institutsseite mit Informationen und Download-Links zu Dokumenten verwiesen. In der Pdf-Datei<br>können sie auf den Linktext klicken und werden dabei direkt auf den verknüpften Link weitergeleitet

Präsentationstechnik/PC-Technik/WLAN **Bei ANFRAGEN und PROBLEMEN:** 

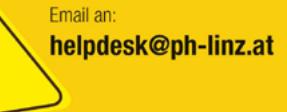

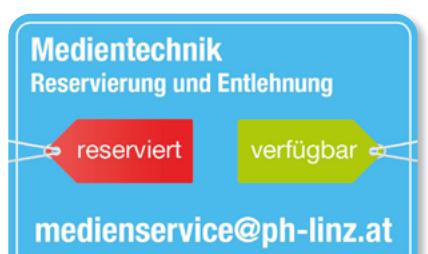

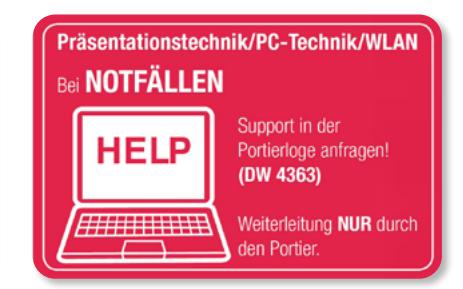